# **CARTE DE REFERENCE UML 2.0**

Jean-Michel Bruel - 2007 http://www.univ-pau.fr/~bruel

# **Diagrammes Statiques**

# **Packages**

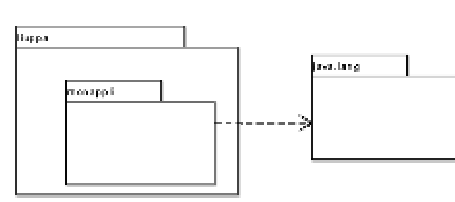

- Groupement de classes et leurs dépendances.
- Le nom du Package préfixe le nom de la classe (e.g., MasterTI.Etudiant).
- Existe en Java/C#, namespace en C++.

# **Classes**

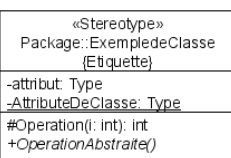

Trois parties:

- 1. un entête avec le nom, et éventuellement un accesseur, un stéréotype et des étiquettes
- 2. (optionnel) des attributs, et éventuellement pour chacun un accesseur, un stéréotype, un type, une valeur initiale.
- 3. (optionnel) des opérations, et éventuellement pour chacun un accesseur, un stéréotype, des paramètres typés, un type de retour

Les membres de classe sont soulignés. Les opérations abstraites sont en *italique*.

visibilité nom: type multiplicité = valeurParDéfaut (propriété)

+ patronyme: String [1] = "Bruel" {readOnly}

#### **Acces**

Accesseurs (attributs, opération) :

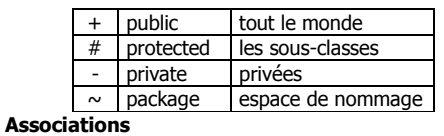

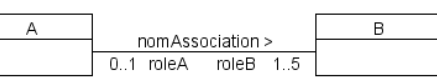

Une association de base est une ligne entre 2 classes. Les éléments suivants sont optionnels :

- Un nom suivit (ou précédé) d'un > (<) pour indiquer le sens de lecture
- le rôle joué par la classe dans l'association
- un stéréotvne
- des directions pour indiquer la navigabilité de l'association (flèches en bout)
- des cardinalités

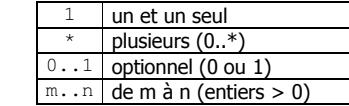

# Généralisation/Spécialisation (Héritage)

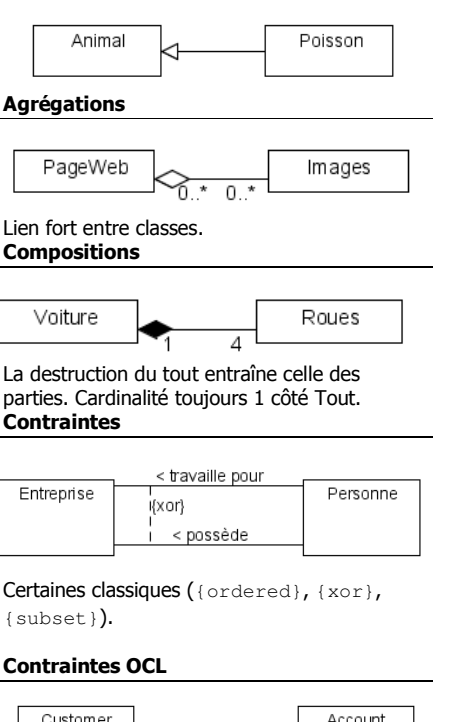

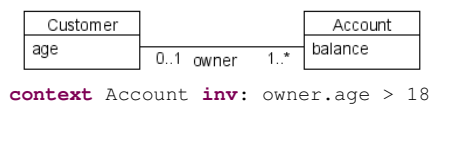

# Associations qualifiées

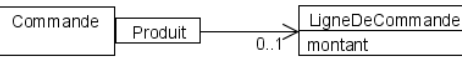

# **Classes d'association**

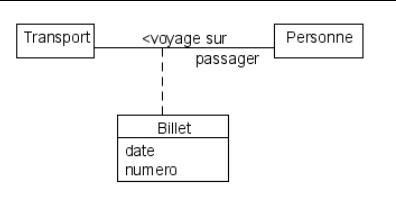

# **Classes paramétrées**

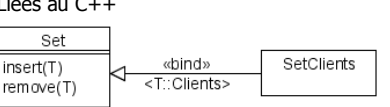

# **Etiquettes et notes**

Information supplémentaires

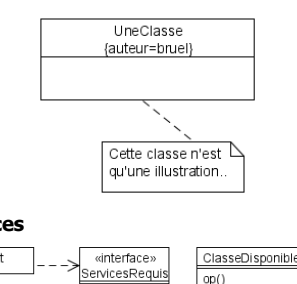

# **Interfaces**

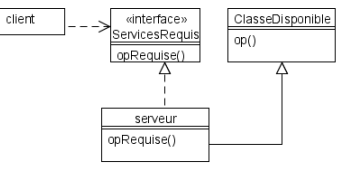

Natif en Java/C#, classe C++ ne contenant que des méthodes virtuelles. Utilisation du stéréotype «interface» La partie attributs est toujours vide.

# Nouvelle notion d'interfaces requises.

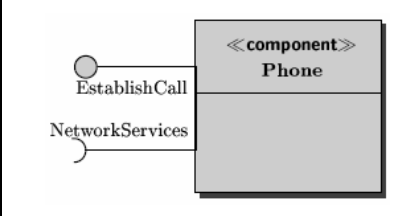

### **Diagrammes de composants**

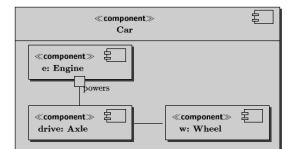

#### Nouveau dessin (logo ou <<component>>). Diagrammes de cas d'utilisation

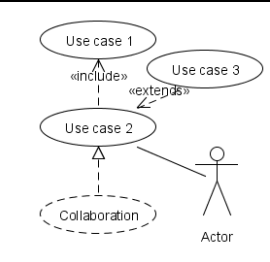

Cas = ensemble de scénarios reliés par un but commun. Acteurs (rôle d'un utilisateur du système), limites du systèmes (rectangle), fonctionnalités principales et liens entre elles (extension, inclusion)

# Diagrammes de déploiement

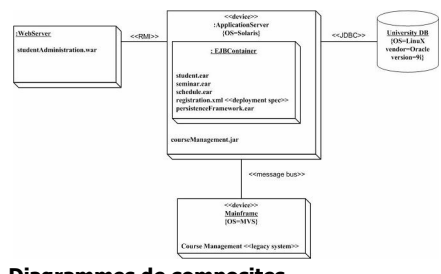

# **Diagrammes de composites**

Ports, connecteurs, connecteurs de délégation

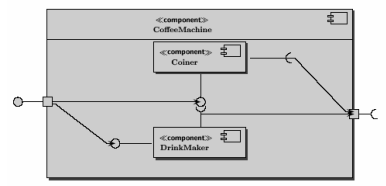

### **Classes actives**

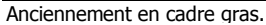

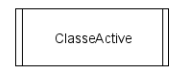

**CARTE DE REFERENCE UML 2.0** 

# Diagrammes dynamiques

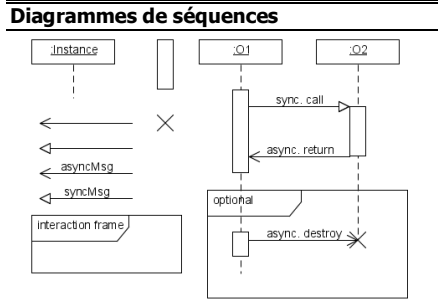

Objets (boîtes en haut), lignes verticales (existence des objets – « lignes de vie »), ignes rectangulaires (activité de l'objet), flèches (envois de messages). L'objet émetteur doit avoir une association avec l'objet receveur. Création d'objet (apparition de l'objet à la fin du message), destruction (une croix X terminant une ligne de vie).

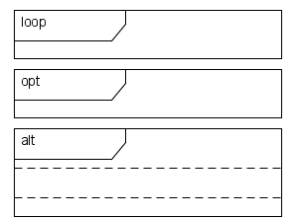

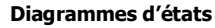

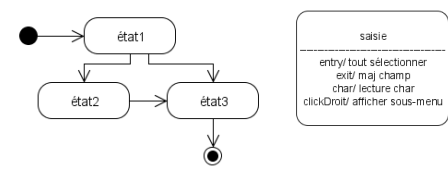

#### déclencheur [garde] / activité

Etats, transitions entre etats, activites internes Eventuellement superEtats

#### Diagrammes de communication

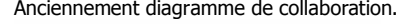

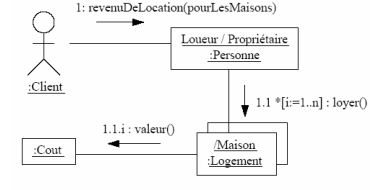

### Diagrammes d'activité

Processus métiers, *workflows*, enchaînements d'activités.

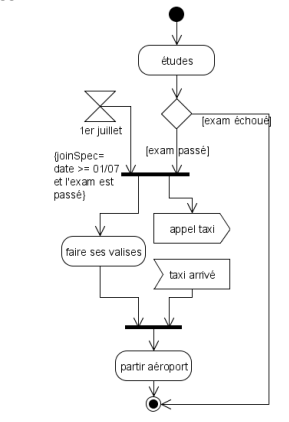

#### Diagrammes de Timing

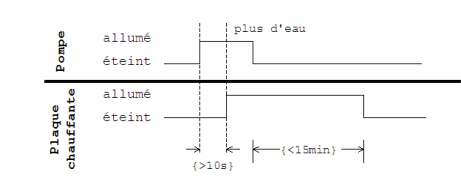

**Collaborations** 

Pas un diagramme officiel UML.

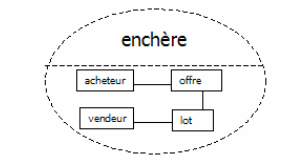

participant / rôle : classe utilisé e.g., pour les patterns

### Principaux stéréotypes standards

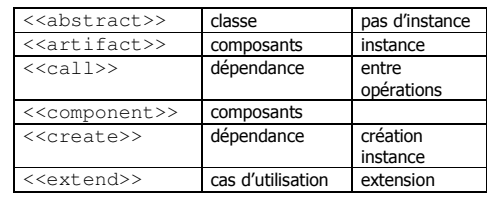

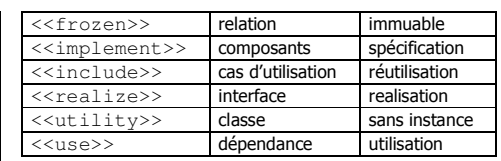

# Codage et conception **Classe et associations**

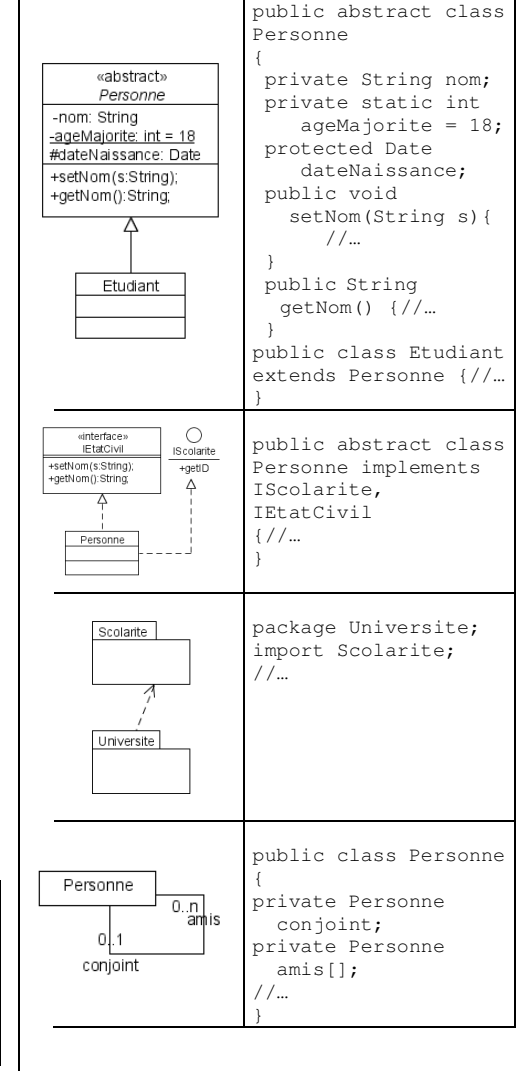

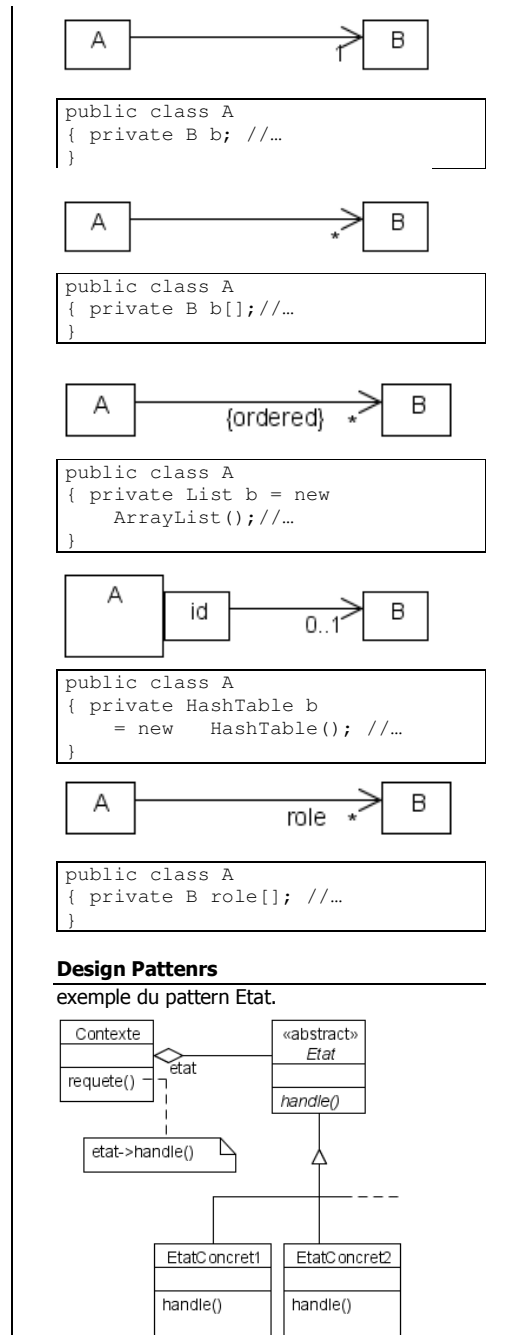

CARTE DE REFERENCE UML 2.0 — JEAN-MICHEL BRUEL